# **Account Activation Email Content Widget**

#### Widget Use

Renders the message content in the Invitation to Register an Account email.

### Example of Widget Use

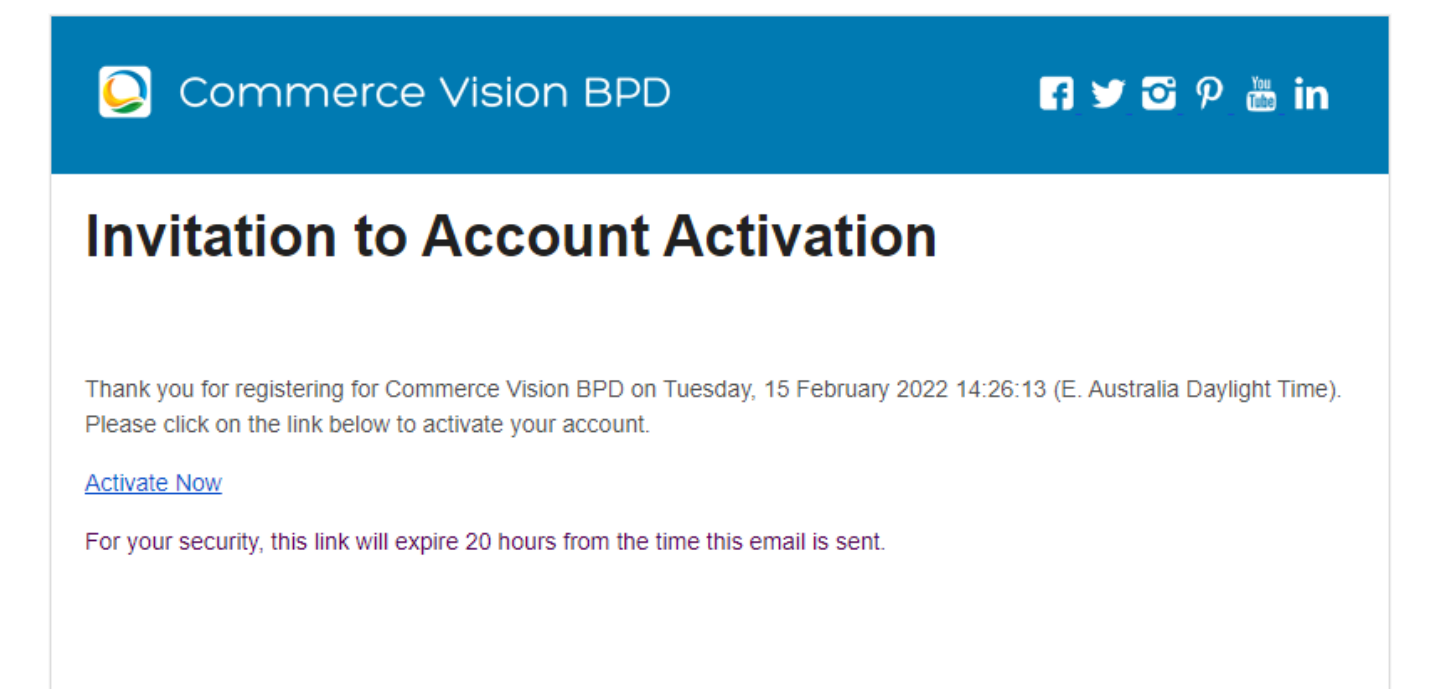

#### Where can the Widget be placed?

The widget can be used in the following templates:

**• Invitation to Account Activation Email Template** 

#### Widget Options

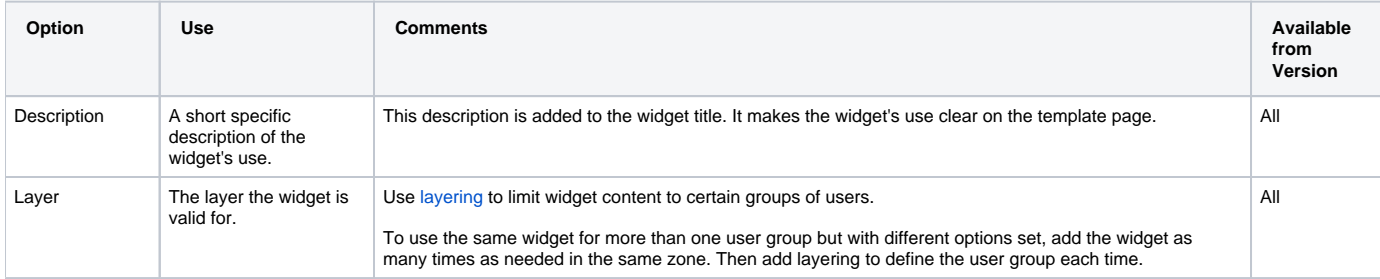

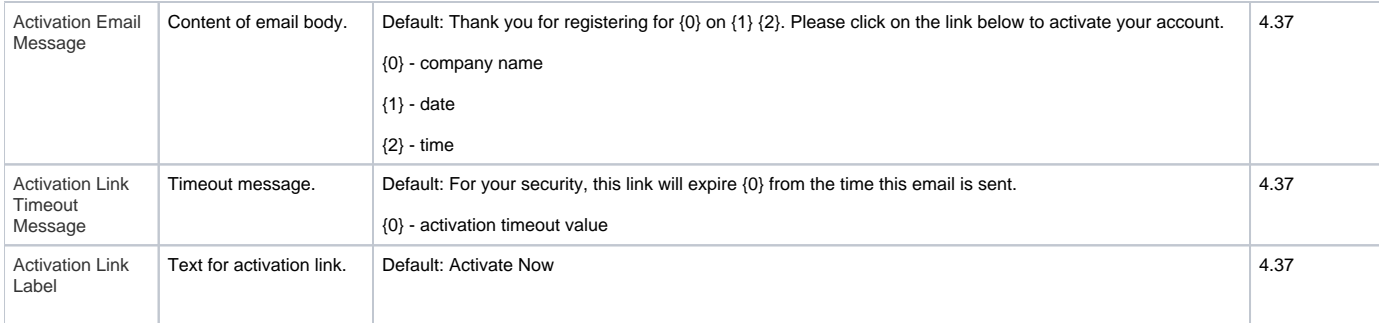

## Related help

[Users & Roles](https://cvconnect.commercevision.com.au/pages/viewpage.action?pageId=44597543)